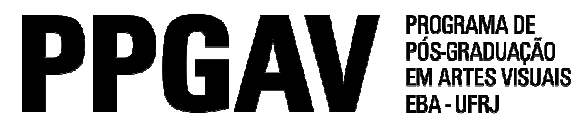

## DOUTORADO – História e Crítica da Arte

Resultado – PROVA ORAL

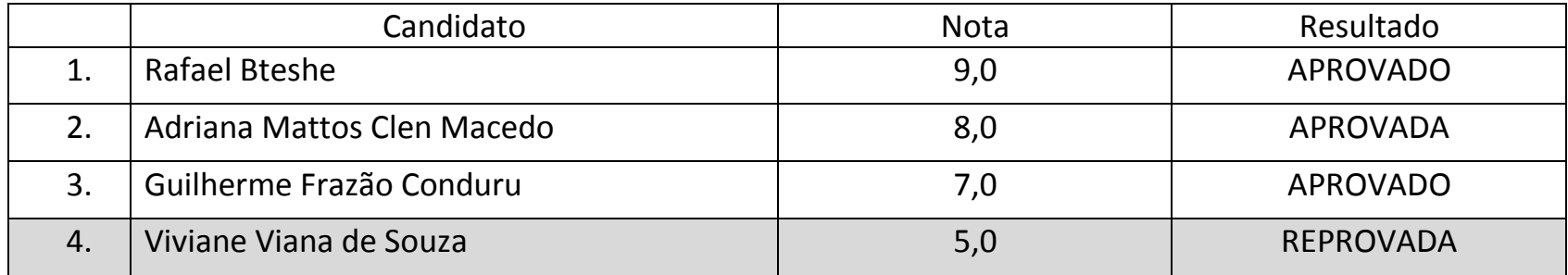

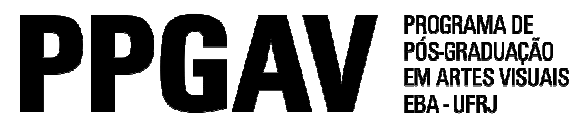

Mestrado – História e Crítica da Arte Resultado – PROVA ORAL 11/5/2015

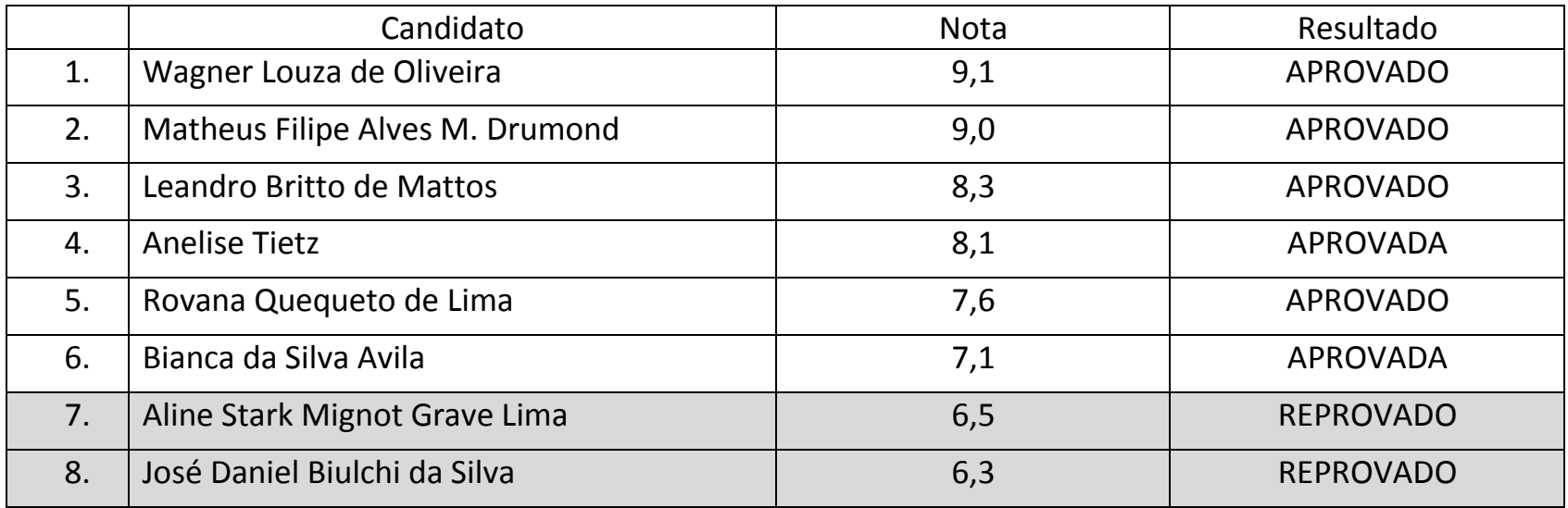

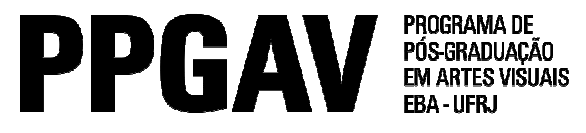

## DOUTORADO – Imagem e Cultura

Resultados Prova Oral

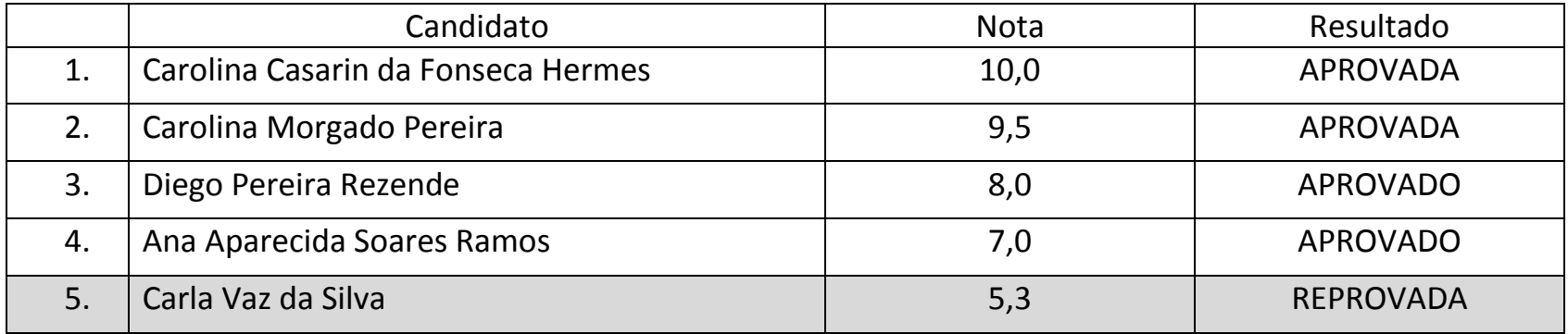

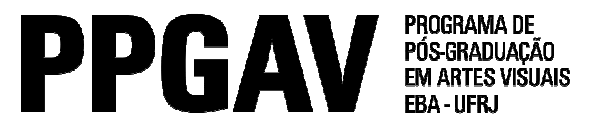

Mestrado – Imagem e Cultura Resultado – PROVA ORAL 11/5/2015

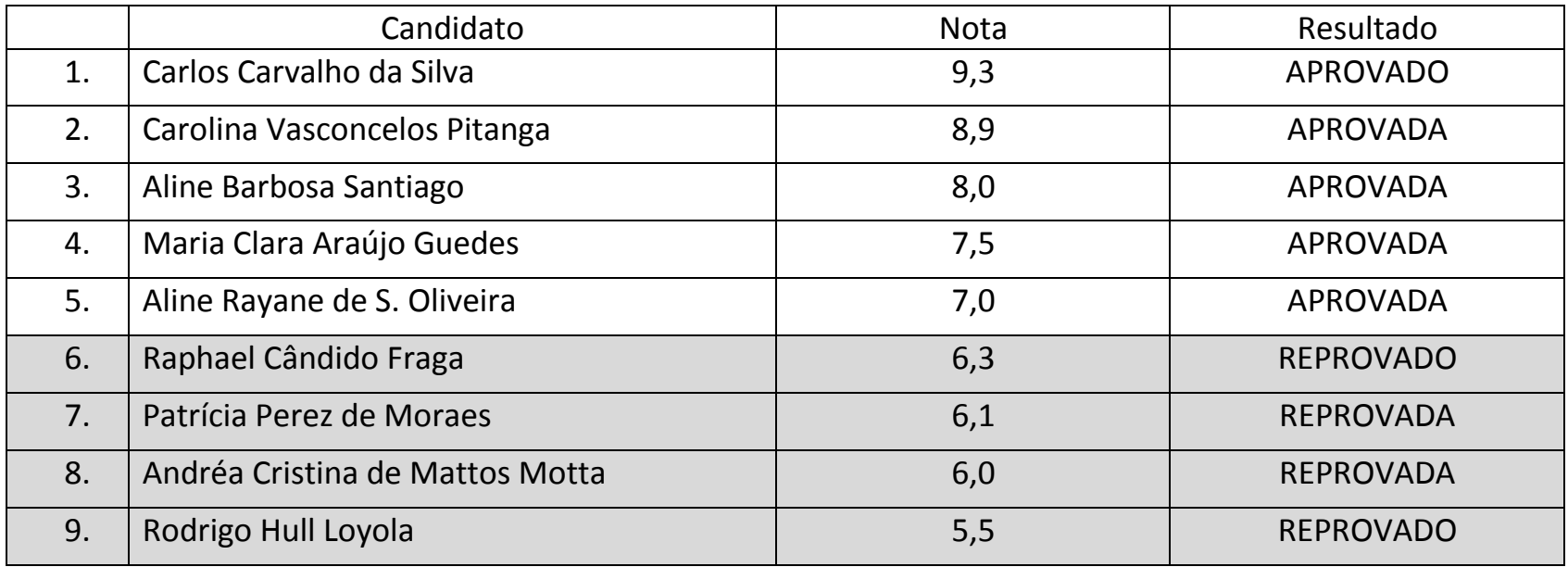

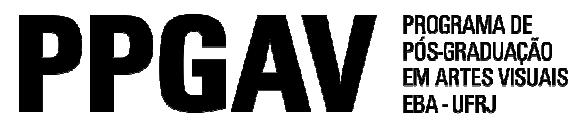

Doutorado – Linguagens Visuais Resultado – PROVA ORAL 11/5/2015

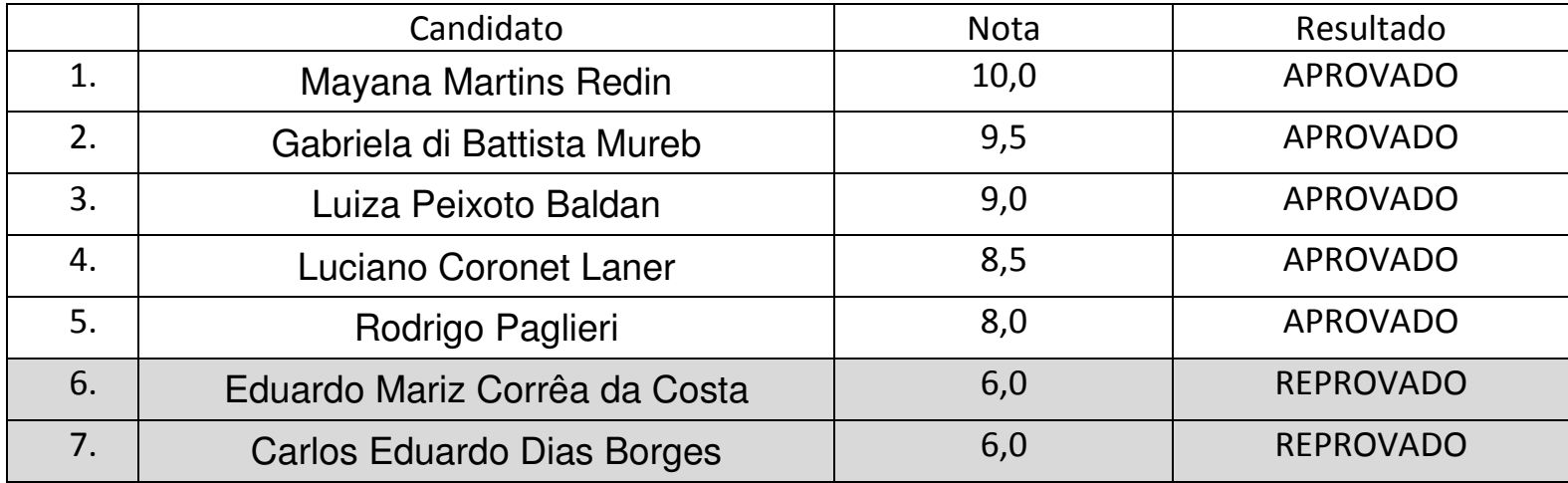

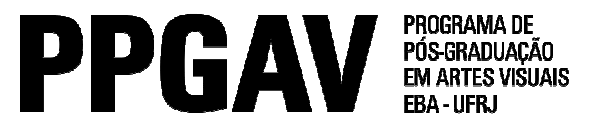

Mestrado – Linguagens Visuais Resultado – PROVA ORAL 11/5/2015

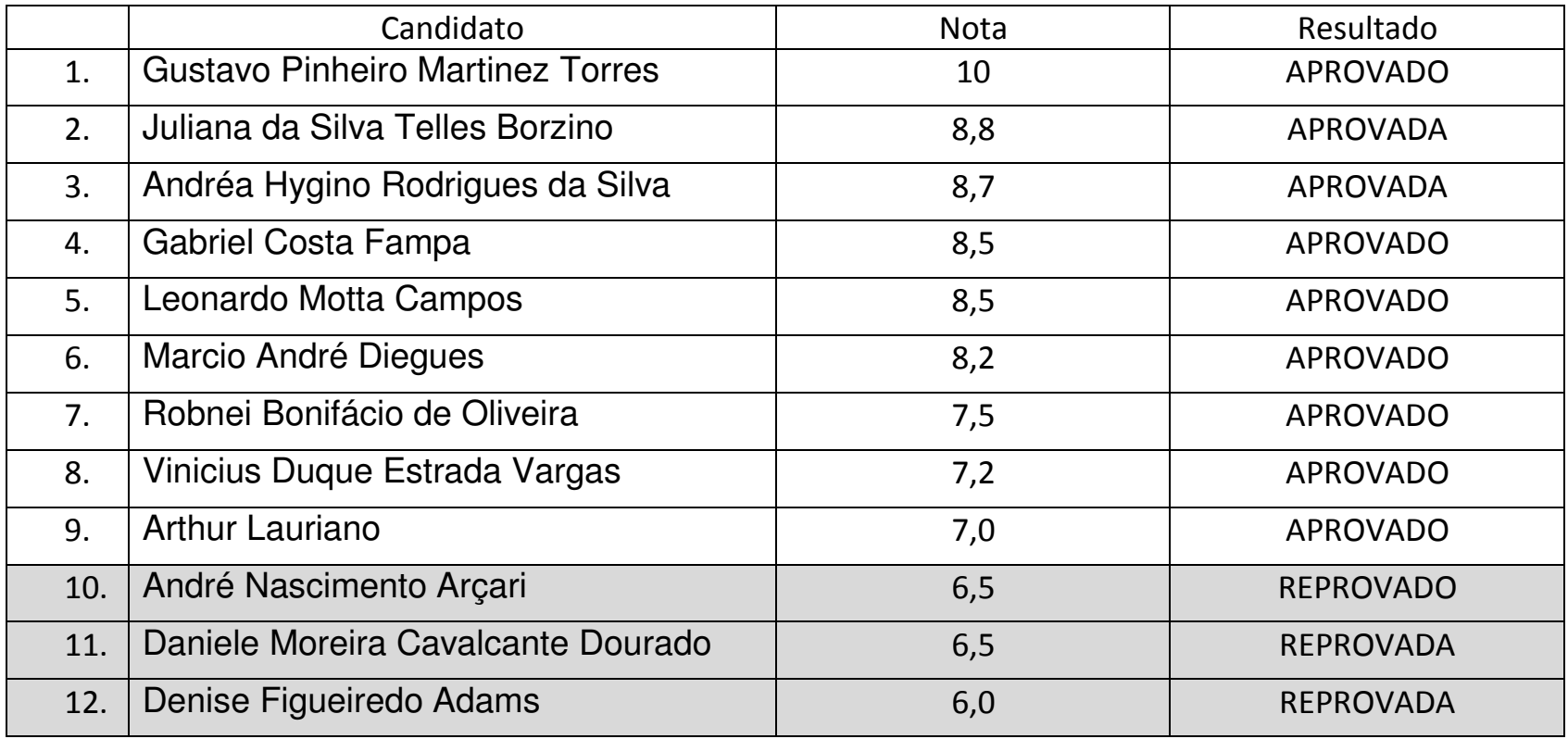

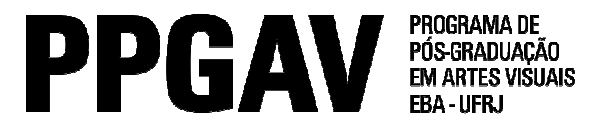

## Doutorado – Poéticas Interdisciplinares

Resultado – PROVA ORAL

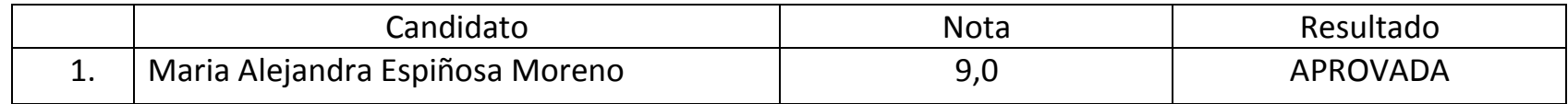

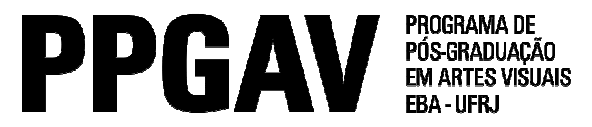

Mestrado – Poéticas Interdisciplinares Resultado – PROVA ORAL

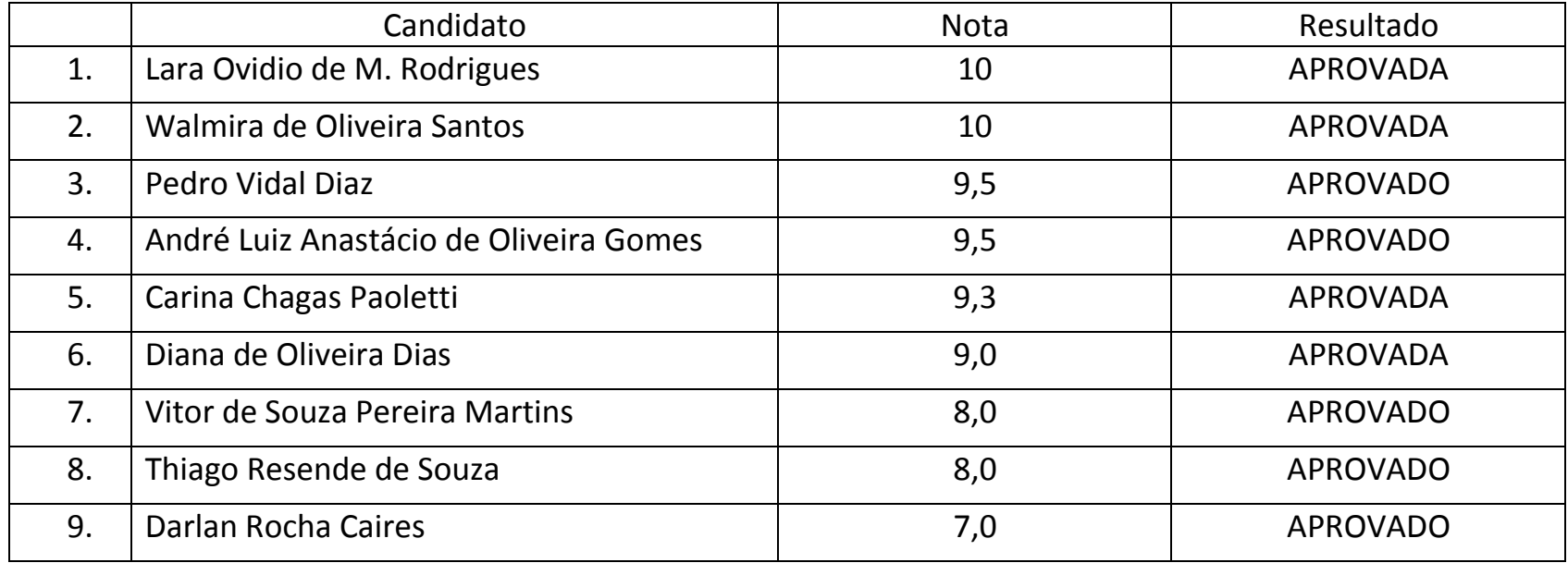